# AULABLANCA

 $\overline{\phantom{a}}$ 

# GENERADOR DE PÓRTICOS Y METAL 3D (CYPE) - TEMARIO

DESCRIPCIÓN: Diseño y cálculo de estructuras espaciales de acero.

CONTENIDO: Durante el desarrollo de este módulo se realizarán varios ejemplos de cálculo de estructura metálica.

- Prediseño inicial de la estructura.
- Diseño de la techumbre.
- Diseño de los pilares.
- ◆ Arriostramiento de pórticos.
- Cargas actuantes sobre la estructura y sobre cada uno de los elementos que la componen.
- ❖ Introducción y cálculo de la estructura por ordenador.
	- Generación de Pórticos.
	- $\checkmark$  Introducción de estructura y cargas actuantes.
	- Cálculo de la estructura completa.
	- Diseño y cálculo de las uniones.
- Análisis de resultados del cálculo.
- Listados y dibujos de la estructura. Interpretación e introducción en el proyecto.
- ◆ Selección de detalles constructivos.
- Análisis de resultados finales y diseño óptimo.

# PROGRAMA Y DOCUMENTACIÓN UTILIZADA:

Documentos del CTE utilizados en el módulo.

### MATERIAS DE ESTUDIO EN EL CURSO

ABLANCA

- **I.** DISEÑO Y CÁLCULO DE ESTRUCTURAS ESPACIALES DE ACERO.
	- Análisis realizado por el programa.
	- Sistema de unidades.
	- ❖ Materiales a emplear.
	- Cálculo de tensiones y comprobaciones realizadas.
		- $\checkmark$  Acciones consideradas.
		- $\checkmark$  Estados límite.
		- Obtención de esfuerzos.

#### Comprobación de flechas.

- $\checkmark$  Grupo de flechas.
- Comprobaciones realizadas por el programa.

#### Cimentaciones aisladas.

- $\checkmark$  Zapatas aisladas.
- $\checkmark$  Encepados sobre pilotes.
- $\checkmark$  Placas de anclaje.
- $\checkmark$  Zapatas de hormigón en masa.
	- Cálculo de zapatas como sólido rígido.
	- Cálculo de la zapata como estructura de hormigón en masa.
	- Listado de comprobaciones.
- $\checkmark$  Vigas centradoras y de atado.
	- Vigas centradoras.
	- Vigas de atado.

#### Cálculo de la longitud de pandeo.

Limitaciones del cálculo aproximado.

#### Perfiles de acero laminado.

#### Dimensionamiento de tirantes.

Aplicación del método.

#### Dimensionamiento de uniones.

- $\checkmark$  Tipologías de uniones implementadas.
- $\checkmark$  Dimensionamiento de uniones.
- $\checkmark$  Consulta de uniones.
- Causas por las que no se ha dimensionado una unión.

# GUIA DE EJEMPLOS PRÁCTICOS PROCEDIMIENTO GENERAL

- Generador de pórticos.
	- Creación de pórticos.
	- $\checkmark$  Tipología de pórticos.
	- Planos y Listados.
	- Problema a resolver.
		- **Datos previos.**
		- Acciones.
		- Datos generales.
		- Geometría de los pórticos.
	- $\checkmark$  Introducción de datos.
		- Crear un fichero.
		- Introducción de datos de obra.
	- $\checkmark$  Introducción de la geometría de los pórticos.
	- $\checkmark$  Correas.
	- $\checkmark$  Listados de Datos.
	- Dibujo del pórtico.
	- $\checkmark$  Exportar a Metal 3D.
	- Cargas que genera el programa.
- Metal 3D
	- $\checkmark$  Introducción de nudos y barras.
	- $\checkmark$  Descripción de nudos y barras.
	- Disposición de perfiles.
	- $\checkmark$  Agrupación de barras iguales.
	- $\checkmark$  Asignación de material.
	- $\checkmark$  Coeficientes de empotramiento.
	- $\checkmark$  Hipótesis de cargas.
	- Pandeo.
	- $\checkmark$  Pandeo lateral.
	- $\checkmark$  Cálculo y dimensionado de la estructura.
	- $\checkmark$  Placas de anclaje.
	- $\checkmark$  Cimentación.
	- Salida de resultados.

# EJEMPLOS PRÁCTICOS

- Ejemplo práctico de nave con pórtico rígido.
- Ejemplo práctico de nave forjada por pórticos pareados.
- Ejemplo práctico de nave con forjados de entre planta.
- Ejemplo práctico de polideportivo con celosía.
- Ejemplo práctico de estructura para depósito.
- Ejemplo práctico de puente para carretera.

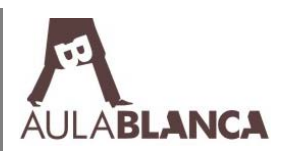